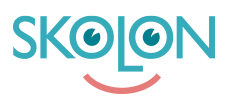

[Knowledgebase](https://support.skolon.com/en-GB/kb) > [Administrera Skolon](https://support.skolon.com/en-GB/kb/administrera-skolon) > [Inköp via Skolon](https://support.skolon.com/en-GB/kb/ink-p-via-skolon) > [Konfigurera: Aktivera inköp via](https://support.skolon.com/en-GB/kb/articles/konfigurera-aktivera-ink-p-via-skolon) [Skolon](https://support.skolon.com/en-GB/kb/articles/konfigurera-aktivera-ink-p-via-skolon)

## Konfigurera: Aktivera inköp via Skolon

Skolon Support - 2022-12-28 - [Inköp via Skolon](https://support.skolon.com/en-GB/kb/ink-p-via-skolon)

I Skolon är det möjligt för skolor och huvudmän att göra inköp av digitala verktyg direkt från biblioteket.

För att din skola eller organisation ska kunna göra inköp via Skolon krävs följande:

- Faktureringsinformation för organisationen ([läs mer här](https://support.skolon.com/sv/kb/articles/faktureringsuppgifter))
- Tilldela budgetadministratörer [\(läs mer här](https://support.skolon.com/sv/kb/articles/tilldela-budgetadministrat-rer))

Budgetadministratörer kan sedan skapa upp inköpsrättigheter de skolor de har administratörsrättigheter på. Inköpsrättigheterna styr i sin tur vem som kan genomföra beställningar.

För att en användare ska kunna göra ett inköp från biblioteket krävs följande:

- Vara administratör i Skolon ([läs mer här\)](https://support.skolon.com/sv/kb/articles/detta-inneb-r-det-att-vara-administrat-r-i-skolon)
- Kopplad till en aktiv inköpsrättighet ([läs hur du skapar en inköpsrättighet här](https://support.skolon.com/sv/kb/articles/skapa-ink-psr-ttighet-f-r-anv-ndare))

När en användare är administratör och kopplad till en aktiv inköpsrättighet blir användaren inköpare och kan därefter beställa produkter direkt genom biblioteket.

Läs mer om hur inköp genomförs under avsnitten [Funktioner i Skolon > Inköp via Skolon](https://support.skolon.com/sv/kb/ink-p-via-skolon-2)